## Stedman's Online Quick Reference Guide

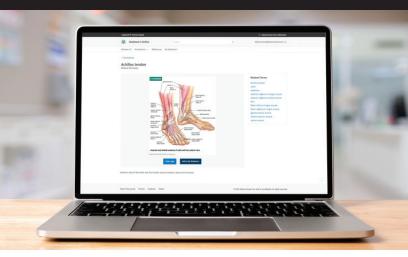

## What is Stedman's Online?

Accessible via Stedmansonline.com, Stedman's Online consists of five dictionaries: **Medical Dictionary; Pocked Medical Dictionary; Health & Nursing Dictionary; Dental Dictionary;** and **Abbreviations, Acronyms & Symbols** (you have access to one or more dictionaries depending on your subscription). Stedman's Online helps standardize usage and understanding of medical terms, enhance document accuracy, and maintain compliance.

#### What can you do with Stedman's Online?

- Access up-to-date, accurate definitions of over 100,000 (depending on your subscription) medical, pharmaceutical, and bioscience terms
- Search definitions by keyword or browse an A-Z index across all subscribed dictionaries
- Access over 75,000 (depending on your subscription) abbreviations, acronyms, and symbols
- Access nearly 6,000 images illustrating key medical terms and concepts
- Hear correct pronunciations of terms
- Add new terms and definitions, and save frequently used searches and images

#### Accessing your Stedman's Online subscription

- Go to <u>https://stedmansonline.com/lww/</u> on your browser
- Sign in via IP authentication, referring URL, or received/ purchased access code
- Enter your email and password on the *Sign in to Stedman's Online* window, then click *Sign In*

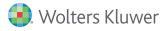

#### Homepage

| Lippincott  Clinical Context                                                                                              |                                                                                                    |                                         |                                  |
|----------------------------------------------------------------------------------------------------|----------------------------------------------------------------------------------------------------|-----------------------------------------|----------------------------------|
| 🜏, Stedman's Online                                                                                                    |                                                                                                    | Q                                       | Institutional Admin A            |
| Browse A-Z Illustrations V References Added Terr                                                                          | ns My Stedman's                                                                                     |                                         |                                  |
| AUTHOR TERMS<br>Author and save terms for users with access to the<br>institutional subscription<br>Institutional Admin > | TERM OF THE DAY<br>Medical Dictionary<br>Hurst bougies<br>Hurst bougies (hürst)<br>⊲9 Pronunciation |                                         |                                  |
| RECENT SEARCHES<br>audio files<br>audio                                                                                   | a series of mercury-filled round-ti                                                                 | pped tubes of graded diameter for dilat | ing the cardioesophageal region. |

- To find definitions for terms in ALL your subscribed dictionaries, select *Browse A-Z* from the top menu
- To browse illustrations and color plates across ALL your subscribed dictionaries, select *Illustrations* (click the down arrow to select either *illustrations* or *color plates*) from the top menu

| Illustrations ^ | References |
|-----------------|------------|
| Illustrations   |            |
| Color Plates    |            |

- For content besides definitions and images—such as units of measurement, common non-English terms, etc.—select References; content will be organized by dictionary
- To add new terms, with definitions, or review terms you've added, select *Added Terms*
- To access your user profile and account information, select *My Stedman's*
- Use the search bar at the top of the page to search all content across ALL subscribed dictionaries
- Recent searches and term of the day (including definition and audio pronunciation) are also displayed

## Browse A-Z: term definitions

| Browse A-Z Illustrations ~ Refer               | ences Added Terms My Stedman's |                     |
|------------------------------------------------|--------------------------------|---------------------|
| Definitions                                    |                                |                     |
| ABCDEFGH                                       | IJKLMNOPQRSTUVWXYΖα            |                     |
| Jump to Entries                                | A ( <sup>-</sup> a — Abbé)     |                     |
| "a — Abbé                                      | Q Filter within selected range |                     |
| Abbe-Estlander operation - abreact             | X . me mini posece mile        | Added Terms         |
| abreaction - accessory nipple                  | 'a                             | hematoma            |
| accessory nuclei of optic tract — achillodynia | a                              | View All / Add More |
| achillorrhaphy - acquired centric              | a                              |                     |

- Browse an alphabetical list of ALL term definitions in ALL your subscribed dictionaries
- Go to terms within a specific alphabetical range using the *Jump to Entries* section
- Access definitions of terms you've added using the Added Terms box (displayed on every page of the A-Z list)

## **Definition page**

| Browse A-Z Illustrations $\vee$ References Added Terms My Stedman's |                                |
|---------------------------------------------------------------------|--------------------------------|
| < Definitions                                                       | < Gilbert Gilchrist disease >  |
| Gilbert syndrome                                                    |                                |
| Gil·bert syndrome (zhēl-bār')                                       |                                |
| 40 Pronunciation                                                    |                                |
| Medical Dictionary                                                  | ⊖ Print                        |
| Synonym familial nonhemolytic jaundice.                             | Related Definitions            |
|                                                                     | familial nonhemolytic jaundice |
|                                                                     |                                |

- Each definition includes name of definition, synonyms (if available), and related definitions
- Listen to correct pronunciation of the term, print the page, and add a note to the definition; all added notes will be displayed on the definition page as well as on your *My Stedman's* page

| My Added Notes       |             |
|----------------------|-------------|
| Medical: Sample note |             |
| 0 Edit               | imes Delete |

## Illustrations: browsing illustrations

| Illustrations                                           |                                                          |
|---------------------------------------------------------|----------------------------------------------------------|
| Medical Dictionary Pocket Medical D                     | Dictionary Health & Nursing Dictionary Dental Dictionary |
| ABCDEFGH                                                | I J K L M N O P Q R S T U V W X Y Z α                    |
| Jump to Entries                                         |                                                          |
|                                                         | A (abdomen — adenine)                                    |
| abdomen — adenine                                       | Q Filter within selected range                           |
| adenocarcinoma — anal canal                             |                                                          |
| anastomosis - anteroposterior                           | abdomen                                                  |
| anteroposterior projection —<br>arrector muscle of hair | abdominal aorta                                          |
| arrhythmia — auricle of atrium                          | abdominal quadrant                                       |
| auriculotemporal nerve -                                | abdominal regions                                        |
| axosomatic synapse                                      | abducent nerve [CN VI]                                   |
|                                                         |                                                          |

- Browse an alphabetical list of illustrations of terms, organized by subscribed dictionary
- Change the dictionary you want to browse from using the menu above the *A-Z list*
- Go to illustrations within a specific alphabetical range using the *Jump to Entries* section
- Each illustration page features one or more illustrations related to the selected term

## Illustration page

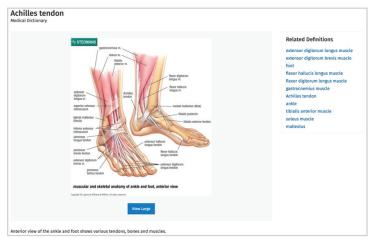

#### Each illustration includes:

- Title
- List of terms mentioned in the illustration (if available); click a term for the definition
- Caption describing the specific anatomical view
- View Large button, to see a full-page view of the illustration

## Illustrations: accessing color plates

| Browse A-Z Illustrations $\vee$ | References Added Terms My Stedman's                                 |  |
|---------------------------------|---------------------------------------------------------------------|--|
| Color Plate                     |                                                                     |  |
| Medical Dictionary Pocket M     | ledical Dictionary Health & Nursing Dictionary Dental Dictionary    |  |
| Jump to Entries                 | Anatomy Color Plates                                                |  |
| Anatomy Color Plates            | 1: Anterior and Posterior View of the Skull (2)                     |  |
| Additional Color Plates         | 2: Lateral View of the Skull (1)                                    |  |
|                                 | 3: Sagittal Section of the Skull (1)                                |  |
|                                 | 4: Muscular Anatomy of Head and Neck (3)                            |  |
|                                 | 5: Cerebral Hemispheres (2)                                         |  |
|                                 | 6: Vertebral and Intervertebral Disc Anatomy (2)                    |  |
|                                 | 7: Nervous System of Thorax and Upper Limb Anterior View (1)        |  |
|                                 | 9. Muscular and Skolatal Anatomy of Wrist and Hand, Dalmar View (2) |  |

- See a list of Anatomy color plates, organized by subscribed dictionary
- Each entry in the list includes the number of color plates you'll see on the *Color Plate* page
- Go to a list of non-Anatomy color plates by selecting Additional Color Plates in the Jump to Entries section
- Change the dictionary using the menu above the A-Z list

## Color plate page

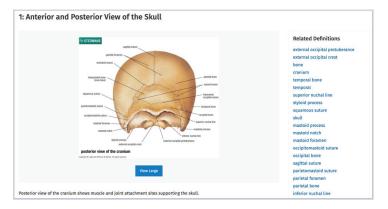

#### Each color plate includes

- Title
- List of terms mentioned in the color plate (if available); click a term for the definition
- Caption describing the specific view
- View Large button, to see a full-page view of the color plate

# References: accessing content besides definitions and images

| Medical Dictionary Pocket Medical          | Dictionary Health & Nursing Dictionary Dental Dictionary Abbreviations, Acronyms, & Symbols    |
|--------------------------------------------|------------------------------------------------------------------------------------------------|
| Contents                                   | Abbreviations and Symbols                                                                      |
| Abbreviations and Symbols (2)              |                                                                                                |
| Body Mass and Surface Calculations         | Symbols 🖄                                                                                      |
| (3)                                        | Institute for Safe Medication Practices (ISMP) List of Error-Prone Abbreviations, Symbols, and |
| Botanicals (2)                             | Dose Designations                                                                              |
| Building Blocks of Medical Language<br>(2) |                                                                                                |
| Coding and Classification Systems<br>(2)   | Body Mass and Surface Calculations                                                             |
| Physical Terminology (6)                   | West Nomogram: Estimating Body Surface Area of Infants and Children 🖻                          |
| Reference Values (3)                       | Dubois Body Surface Area Chart: Estimating Body Surface Area of Adults and Children 🖪          |
| Tests (2)                                  | Gauging Healthy Weight: The Body Mass Index 🖄                                                  |
| Units of Measure (3)                       |                                                                                                |
|                                            | Botanicals                                                                                     |
|                                            | Poisonous Plants (Common and Latin Names) 🖄                                                    |

- See a list of available content that is not term definitions or illustrations of definitions
- Content includes units of measure, medical tests, non-English words, Latin roots of terms, abbreviations, and symbols
- All content in the *References* section is available in PDF
- Change the dictionary using the menu above the A-Z *list*

#### Added Terms: adding new terms and definitions

| Browse A-Z Illustrat | ions $\lor$ References | Added Terms | My Stedman's |  |
|----------------------|------------------------|-------------|--------------|--|
| Added Term           | S                      |             |              |  |
| Name                 | Definition             |             | Date Saved   |  |
| ou have no added to  | erms                   |             |              |  |
|                      |                        |             | ×            |  |

| Enter Term:       |    |
|-------------------|----|
| Enter Definition: |    |
|                   | h. |
| Save Term Cancel  |    |

- Terms, and their definitions, that you've added, are displayed, as is the date added; edit or delete a term and definition at any time
- To add a new term and definition, click Add Term

#### My Stedman's: review your user account and profile

| owse A-Z                                           | Illustrations ∨                                                | References                             | Added Terms                        | My Stedman's  |
|----------------------------------------------------|----------------------------------------------------------------|----------------------------------------|------------------------------------|---------------|
| <b>My Ac</b><br>Profile<br>Added                   |                                                                | My P<br>Genera                         | rofile                             |               |
|                                                    |                                                                |                                        | r Number: 8349<br>nike.fisher@stec |               |
| dded Not                                           |                                                                | ion by clicking on the "               | 'Add a Note'' link on a def        | inition page. |
| e a note on an<br>ese notes will b                 | y StedmansOnline.com definit<br>e visible to those with access | to the Mike Fisher Insti               | tution subscription.               |               |
| ve a note on an<br>ese notes will b<br><b>Name</b> | e visible to those with access                                 | to the Mike Fisher Insti<br>Date Saved | tution subscription. Publication   |               |

- In addition to the definition page, all notes are also available in *My Stedman's*
- Edit or delete the note at any time; it will automatically be removed from the definition page

#### Additional resources:

Ovid Support - Contact Ovid Support with any questions, <u>support@ovid.com</u>

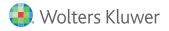